# Beyond relational databases

Daniele Apiletti Politecnico di Torino

# Technologies for Data Management

- Distributed file systems (GFS, HDFS, etc.)
- MapReduce
  - o and other models for distributed programming
- NoSQL databases
- Data Warehouses
- Grid computing, cloud computing
- Large-scale machine learning

## Relational Database Management Systems

- RDBMS are predominant database technologies
  - O first defined in 1970 by Edgar Codd of IBM's Research Lab
- Data modeled as relations (tables)
  - O object = tuple of attribute values
    - each attribute has a certain domain
  - O a table is a set of objects (tuples, rows) of the same type
    - relation is a subset of cartesian product of the attribute domains
  - O each tuple identified by a primary key
    - field (or a set of fields) that uniquely identifies a row
  - O tables and objects "interconnected" via foreign keys
- SQL query language

# RDBMS Example

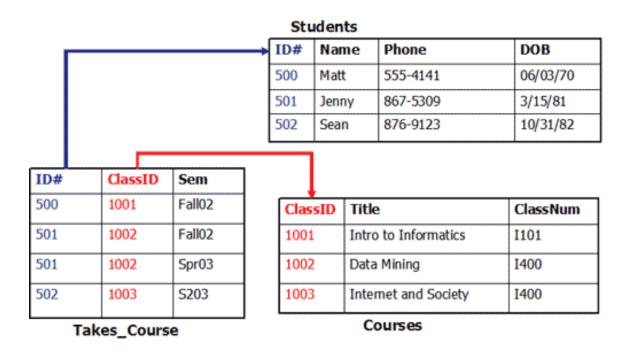

#### **SELECT** Name **FROM** Students S, Takes\_Course T **WHERE** S.ID=T.ID AND ClassID = 1001

source: https://github.com/talhafazal/DataBase/wiki/Home-Work-%23-3-Relational-Data-vs-Non-Relational-Databases

Data Management and Visualization 4

### Fundamentals of RDBMS

### Relational Database Management Systems (RDMBS)

- 1. Data structures are broken into the smallest units
  - o normalization of database schema
    - because the data structure is known in advance
    - and users/applications query the data in different ways
  - database schema is rigid
- 2. Queries merge the data from different tables
- 3. Write operations are simple, search can be slower
- 4. Strong guarantees for transactional processing

### From RDBMS to NoSQL

Efficient implementations of table joins and of transactional processing require centralized system.

#### **NoSQL Databases:**

- Database schema tailored for specific application
  - keep together data pieces that are often accessed together
- Write operations might be slower but read is fast
- Weaker consistency guarantees
- => efficiency and horizontal scalability

### Data Model

- The model by which the database organizes data
- Each NoSQL DB type has a different data model
  - Key-value, document, column-family, graph
  - The first three are oriented on aggregates

Let us have a look at the classic relational model

### The Value of Relational Databases

- A (mostly) standard data model
- Many well developed technologies
  - o physical organization of the data, search indexes, query optimization, search operator implementations
- Good concurrency control (ACID)
  - o transactions: atomicity, consistency, isolation, durability
- Many reliable integration mechanisms
  - o "shared database integration" of applications
- Well-established: familiar, mature, support,...

# RDBMS for Data Management

- relational schema
  - O data in tuples
  - O a priori known schema
- schema normalization
  - O data split into tables
  - O queries merge the data
- transaction support
  - O trans. management with ACID
  - Atomicity, Consistency, Isolation, Durability
  - O safety first

- however, real data are naturally flexible
- inefficient for large data
- slow in distributed environment
- full transactions very inefficient in distributed environments

### «NoSQL» birth

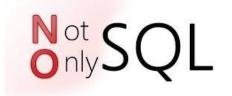

- In 1998 Carlo Strozzi's lightweight, open-source relational database that did not expose the standard SQL interface
- In 2009 Johan Oskarsson's (Last.fm) organizes an event to discuss recent advances on non-relational databases.
  - O A new, unique, short **hashtag** to promote the event on Twitter was needed: **#NoSQL**

### What is «NoSQL»?

- Term used in late 90s for a different type of technology
  - O Carlo Strozzi: <a href="http://www.strozzi.it/cgi-bin/CSA/tw7/I/en\_US/NoSQL/">http://www.strozzi.it/cgi-bin/CSA/tw7/I/en\_US/NoSQL/</a>
- "Not Only SQL"?
  - but many RDBMS are also "not just SQL"

# "NoSQL is an accidental term with no precise definition"

• first used at an informal meetup in 2009 in San Francisco (presentations from Voldemort, Cassandra, Dynomite, HBase, Hypertable, CouchDB, and MongoDB)

[Sadalage & Fowler: NoSQL Distilled, 2012]

## NoSQL main features

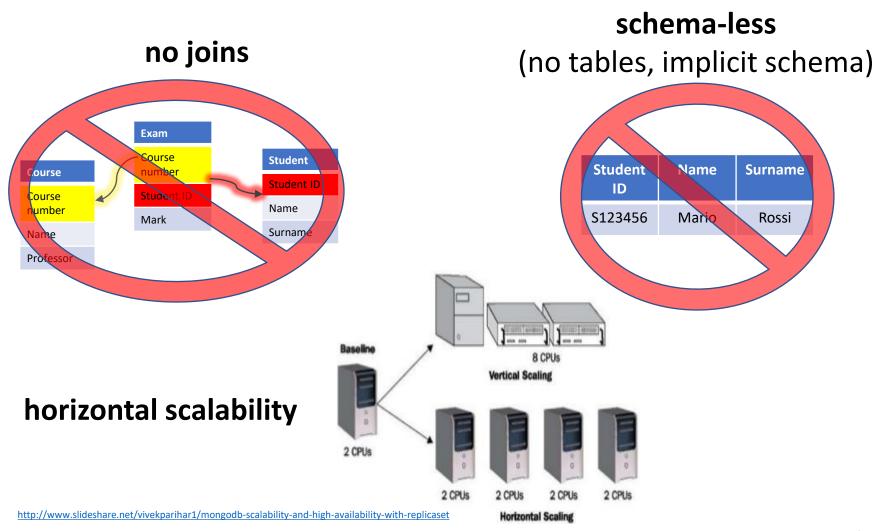

# Comparison

| Relational databases                                                                                                    | Non-Relational databases                                                                                                    |
|----------------------------------------------------------------------------------------------------|----------------------------------------------------------------------------------------------------|
| <b>Table</b> -based, each record is a structured row                                                                           | <b>Specialized storage solutions</b> , e.g, document-based, key-value pairs, graph databases, columnar storage                    |
| Predefined <b>schema</b> for each table, changes allowed but usually blocking (expensive in distributed and live environments) | Schema-less, schema-free, schema change is dynamic for each document, suitable for semi-structured or un-structured data          |
| Vertically scalable, i.e., typically scaled by increasing the power of the hardware                                            | Horizontally scalable, NoSQL databases are scaled by increasing the databases servers in the pool of resources to reduce the load |

# Comparison

| Relational databases                                                                             | Non-Relational databases                                                                                         |
|--------------------------------------------------------------------------------------------------|----------------------------------------------------------------------------------------------------|
| Use <b>SQL</b> (Structured Query Language) for defining and manipulating the data, very powerful | <b>Custom query</b> languages, focused on collection of documents, graphs, and other specialized data structures |
| Suitable for <b>complex queries</b> , based on data <b>joins</b>                                 | No standard interfaces to perform complex queries, no joins                                                      |
| Suitable for <b>flat</b> and structured data storage                                             | Suitable for complex (e.g., hierarchical) data, similar to JSON and XML                                          |
| Examples: MySQL, Oracle, Sqlite, Postgres and Microsoft SQL Server                               | Examples: MongoDB, BigTable, Redis, Cassandra, HBase and CouchDB                                                 |

# Non-relational/NoSQL DBMSs

#### **Pros**

- O Work with semi-structured data (JSON, XML)
- Scale out (horizontal scaling parallel query performance, replication)
- O High concurrency, high volume random reads and writes
- O Massive data stores
- O Schema-free, schema-on-read
- O Support records/documents with different fields
- O High availability
- O Speed (join avoidance)

## Non-relational/NoSQL DBMSs

#### Cons

- O Do not support strict ACID transactional consistency
- Data is de-normalized
  - requiring mass updates (e.g., product name change)
- O Missing built-in data integrity (do-it-yourself in your code)
- O No relationship enforcement
- O Weak SQL
- O Slow mass updates
- O Use more disk space (replicated denormalized records, 10-50x)
- O Difficulty in tracking "schema" (set of attribute) changes over time

# **Just Another Temporary Trend?**

- There have been other trends here before
  - object databases, XML databases, etc.
- But NoSQL databases:
  - are answer to real practical problems big companies have
  - are often developed by the biggest players
  - outside academia but based on solid theoretical results
    - e.g. old results on distributed processing
  - o widely used

# Challenges of NoSQL Databases

### 1. Maturity of the technology

o it's getting better, but RDBMS had a lot of time

### 2. User support

o rarely professional support as provided by, e.g. Oracle

#### 3. Administration

massive distribution requires advanced administration

#### 4. Standards for data access

RDBMS have SQL, but the NoSQL world is more wild

### 5. Lack of experts

not enough DB experts on NoSQL technologies

### The End of Relational Databases?

- Relational databases are not going away
   o are ideal for a lot of structured data, reliable, mature, etc.
- RDBMS became one option for data storage

Polyglot persistence – using different data stores in different circumstances

[Sadalage & Fowler: NoSQL Distilled, 2012]

#### Two trends

- NoSQL databases implement standard RDBMS features
- 2. RDBMS are adopting NoSQL principles

# Types of NoSQL databases

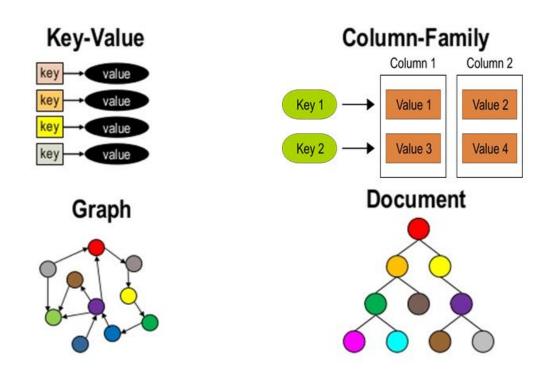

http://www.slideshare.net/Couchbase/webinar-making-sense-of-nosql-applying-nonrelational-databases-to-business-needs

# Key-values databases

- Simplest NoSQL data stores
- Match keys with values
- No structure
- Great performance
- Easily scaled
- Very fast
- Examples: Redis, Riak, Memcached

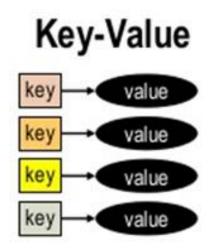

### Column-oriented databases

- Store data in columnar format
  - O Name = "<u>Daniele</u>":row1,row3; "<u>Marco</u>":row2,row4; ...
  - O Surname = "<u>Apiletti</u>":row1,row5; "<u>Rossi</u>":row2,row6,row7...
- A column is a (possibly-complex) attribute
- Key-value pairs stored and retrieved on key in a parallel system (similar to indexes)
- Rows can be constructed from column values
- Column stores can produce row output (tables)
- Completely transparent to application
- Examples: Cassandra, Hbase, Hypertable, Amazon DynamoDB

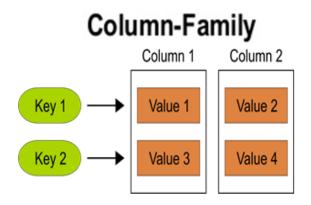

# Graph databases

- Based on graph theory
- Made up by Vertices and unordered
   Edges or ordered Arcs between each
   Vertex pair
- Used to store information about networks
- Good fit for several real world applications
- Examples: Neo4J, Infinite Graph,
   OrientDB

### Graph

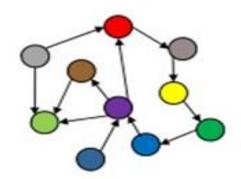

### Document databases

- Database stores and retrieves documents
- Keys are mapped to documents
- Documents are self-describing (attribute=value)
- Has hierarchical-tree nested data structures (e.g., maps, lists, datetime, ...)
- Heterogeneous nature of documents
- Examples: MongoDB, CouchDB, RavenDB.

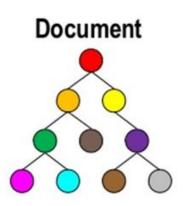

### Document-based model

- Strongly aggregate-oriented
  - O Lots of aggregates
  - O Each aggregate has a key
  - O Each aggregate is a document
- Data model
  - A set of <key,value> pairs
  - O Document: an aggregate instance of <key,value> pairs
- Access to an aggregate
  - O Queries based on the fields in the aggregate

```
# Customer object
{
"customerId": 1,
"name": "Martin",
"billingAddress": [{"city": "Chicago"}],
"payment": [
    {"type": "debit",
    "ccinfo": "1000-1000-1000-1000"}
    ]
}
```

### Document basics

- Basic concept of data: Document
- Documents are self-describing pieces of data
  - Hierarchical tree data structures
  - Nested associative arrays (maps), collections, scalars
  - XML, JSON (JavaScript Object Notation), BSON, ...
- Documents in a collection should be "similar"
  - Their schema can differ
- Documents stored in the value part of key-value
  - Key-value stores where the values are examinable
  - Building search indexes on various keys/fields

# Document Example

```
key=3 -> { "personID": 3,
            "firstname": "Martin",
            "likes": [ "Biking", "Photography" ],
            "lastcity": "Boston",
            "visited": [ "NYC", "Paris" ] }
key=5 -> { "personID": 5,
            "firstname": "Pramod",
            "citiesvisited": [ "Chicago", "London", "NYC" ],
            "addresses":
               { "state": "AK",
                "city": "DILLINGHAM" },
               { "state": "MH",
                 "city": "PUNE" } ],
            "lastcity": "Chicago" }
```

source: Sadalage & Fowler: NoSQL Distilled, 2012

### Queries on Documents

#### Example in MongoDB syntax

- Query language expressed via JSON
- clauses: where, sort, count, sum, etc.

```
SQL: SELECT * FROM users
MongoDB: db.users.find()
SELECT *
FROM users
WHERE personID = 3
db.users.find( { "personID": 3 } )
SELECT firstname, lastcity
FROM users
WHERE personID = 5
db.users.find( { "personID": 5}, {firstname:1, lastcity:1} )
```

# Document Databases: Representatives

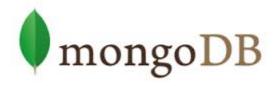

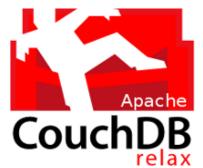

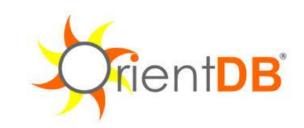

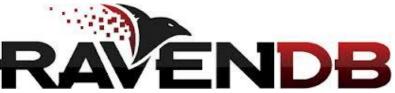

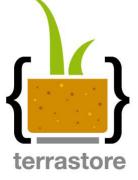

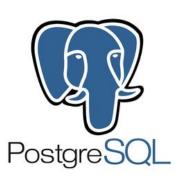

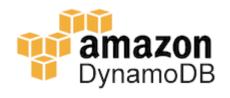

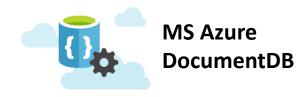

Ranked list: <a href="http://db-engines.com/en/ranking/document+store">http://db-engines.com/en/ranking/document+store</a>

# Distributed Data Management

Introduction to data replication and the CAP theorem

# Replication

**Same** data in **different** places

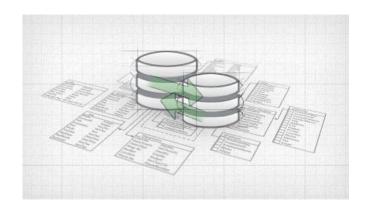

# Replication

- Same data
  - portions of the whole dataset (chunks)
- in different places
  - local and/or remote servers, clusters, data centers
- Goals
  - Redundancy helps surviving failures (availability)
  - Better performance
- Approaches
  - Master-Slave replication
  - A-Synchronous replication

# Master-Slave replication

- Master-Slave
  - A master server takes all the writes, updates, inserts
  - One or more Slave servers take all the reads (they can't write)
  - Only read scalability
  - The master is a single point of failure
- Some NoSQLs (e.g., CouchDB)
   support Master-Master replica

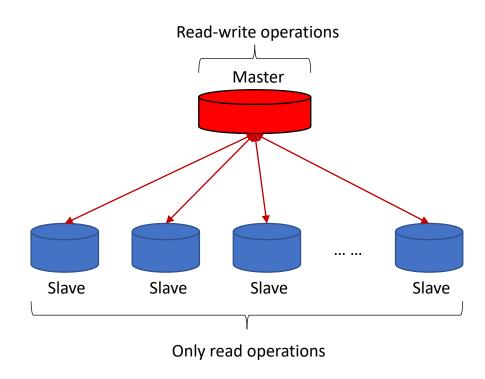

# Synchronous replication

- Before committing a transaction, the Master waits for (all) the Slaves to commit
- Similar in concept to the **2-Phase Commit** in relational databases
- Performance killer, in particular for replication in the cloud
- Trade-off: wait for a subset of Slaves to commit, e.g., the **majority** of them

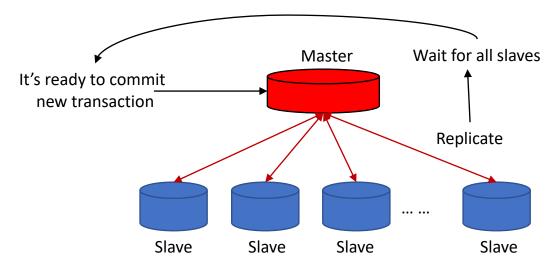

# Asynchronous replication

- The Master commits **locally**, it does not wait for any Slave
- Each Slave independently fetches updates from Master, which may fail...
  - IF no Slave has replicated, then you've lost the data committed to the Master
  - IF some Slaves have replicated and some haven't, then you have to reconcile
- Faster and unreliable

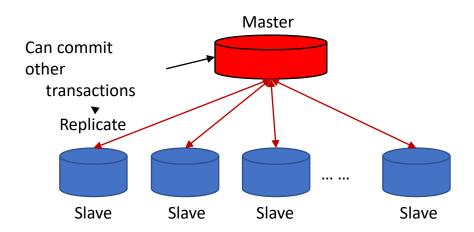

### Distributed databases

Different autonomous machines, working together to manage the same dataset

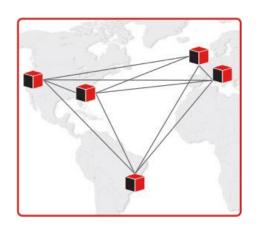

### Key features of distributed databases

- There are 3 typical problems in distributed databases:
  - Consistency
    - All the distributed databases provide the same data to the application
  - Availability
    - Database failures (e.g., master node) do not prevent survivors from continuing to operate
  - Partition tolerance
    - The system continues to operate despite arbitrary message loss, when connectivity failures cause network partitions

#### **CAP Theorem**

 The CAP theorem, also known as Brewer's theorem, states that it is impossible for a distributed system to simultaneously provide all three of the previous guarantees

- The theorem began as a conjecture made by University of California in 1999-2000
  - Armando Fox and Eric Brewer, "Harvest, Yield and Scalable Tolerant Systems", Proc. 7th Workshop Hot Topics in Operating Systems (HotOS 99), IEEE CS, 1999, pg. 174-178.
- In 2002 a formal proof was published, establishing it as a theorem
  - Seth Gilbert and Nancy Lynch, "Brewer's conjecture and the feasibility of consistent, available, partition-tolerant web services", ACM SIGACT News, Volume 33 Issue 2 (2002), pg. 51-59
- In 2012, a follow-up by Eric Brewer, "CAP twelve years later: How the "rules" have changed"
  - IEEE Explore, Volume 45, Issue 2 (2012), pg. 23-29.

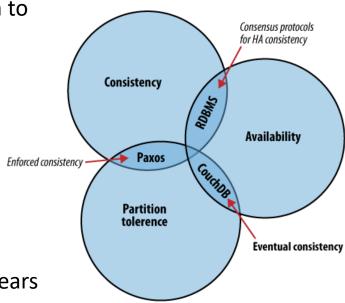

#### **CAP Theorem**

 The easiest way to understand CAP is to think of two nodes on opposite sides of a partition.

• Allowing at least one node to update state will cause the nodes to become **inconsistent**, thus forfeiting C.

 If the choice is to preserve consistency, one side of the partition must act as if it is unavailable, thus forfeiting A.

 Only when no network partition exists, is it possible to preserve both consistency and availability, thereby forfeiting P.

 The general belief is that for wide-area systems, designers cannot forfeit P and therefore have a difficult choice between C and A.

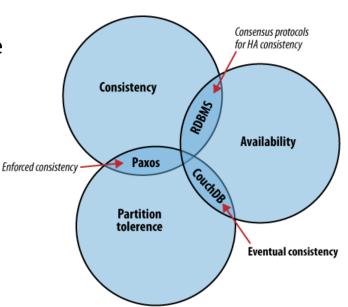

#### **CAP Theorem**

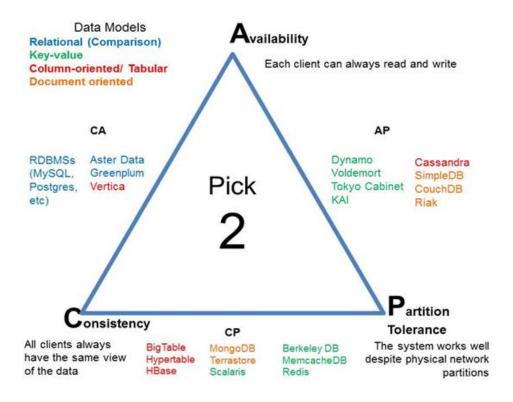

http://blog.flux7.com/blogs/nosql/cap-theorem-why-does-it-matter

### CA without P (local consistency)

- Partitioning (communication breakdown) causes a failure.
- We can still have **Consistency** and **Availability** of the data shared by agents **within each Partition**, by ignoring other partitions.
  - Local rather than global consistency / availability
- Local consistency for a partial system, 100% availability for the partial system, and no partitioning does not exclude several partitions from existing with their own "internal" CA.
- So partitioning means having **multiple independent systems** with 100% CA that do not need to interact.

# CP without A (transaction locking)

- A system is allowed to not answer requests at all (turn off "A").
- We claim to tolerate partitioning/faults, because we simply block all responses if a partition occurs, assuming that we cannot continue to function correctly without the data on the other side of a partition.
- Once the partition is healed and **consistency** can once again be verified, we can restore availability and leave this mode.
- In this configuration there are global consistency, and global correct behaviour in partitioning is to **block access to replica sets** that are not in synch.
- In order to tolerate P at any time, we must sacrifice A at any time for **global** consistency.
- This is basically the transaction lock.

### AP without C (best effort)

- If we don't care about **global consistency** (i.e. simultaneity), then every part of the system can make available what it knows.
- Each part might be able to answer someone, even though the system as a whole has been broken up into incommunicable regions (partitions).
- In this configuration "without consistency" means without the assurance of **global** consistency **at all times**.

#### A consequence of CAP

"Each node in a system should be able to make decisions purely based on local state. If you need to do something under high load with failures occurring and you need to reach agreement, you're lost. If you're concerned about scalability, any algorithm that forces you to run agreement will eventually become your bottleneck. Take that as a given."

Werner Vogels, Amazon CTO and Vice President

### Beyond CAP

- The "2 of 3" view is misleading on several fronts.
- First, because **partitions** are rare, there is little reason to forfeit C or A when the system is not partitioned.
- Second, the choice between C and A can occur many times within the same system at very fine granularity; not only can subsystems make different choices, but the choice can change according to the operation or even the specific data or user involved.
- Finally, all three properties are more continuous than binary.
  - Availability is obviously continuous from 0 to 100 percent
  - There are also many levels of consistency
  - Even partitions have nuances, including disagreement within the system about whether a partition exists

## How the rules have changed

- Any networked shared-data system can have only 2 of 3 desirable properties at the same time
- Explicitly handling partitions, designers can optimize consistency and availability, thereby achieving some trade-off of all three
- CAP prohibits only a tiny part of the design space:
  - perfect availability (A) and consistency (C)
  - in the presence of partitions (P), which are rare
- Although designers need to choose between consistency and availability when partitions are present, there is an incredible range of flexibility for handling partitions and recovering from them
- Modern CAP goal should be to maximize combinations of consistency (C) and availability (A) that make sense for the specific application

#### **ACID**

- The four ACID properties are:
  - Atomicity (A) All systems benefit from atomic operations, the database transaction must completely succeed or fail, partial success is not allowed
  - Consistency (C) During the database transaction, the database progresses from a valid state to another. In ACID, the C means that a transaction preserves all the database rules, such as unique keys. In contrast, the C in CAP refers only to single copy consistency.
  - **Isolation (I)** Isolation is at the core of the CAP theorem: if the system requires ACID isolation, it can operate on at most one side during a partition, because a client's transaction must be isolated from other client's transaction
  - **Durability (D)** The results of applying a transaction are permanent, it must persist after the transaction completes, even in the presence of failures.

#### **BASE**

- **Basically Available**: the system provides availability, in terms of the CAP theorem
- **Soft state:** indicates that the state of the system may change over time, even without input, because of the eventual consistency model.
- Eventual consistency: indicates that the system will become consistent over time, given that the system doesn't receive input during that time
- Example: DNS Domain Name Servers
  - DNS is not multi-master

#### **ACID** versus BASE

- ACID and BASE represent two design philosophies at opposite ends of the consistency-availability spectrum
- ACID properties focus on consistency and are the traditional approach of databases
- BASE properties focus on high availability and to make explicit both the choice and the spectrum
- BASE: Basically Available, Soft state, Eventually consistent, work well in the presence of partitions and thus promote availability

#### Conflict detection and resolution

An example from a notable NoSQL database

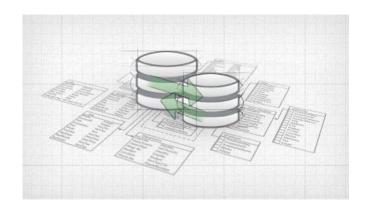

### Conflict resolution problem

- There are two customers, A and B
- A books a hotel room, the last available room
- **B** does the same, on a different node of the system, which was **not consistent**

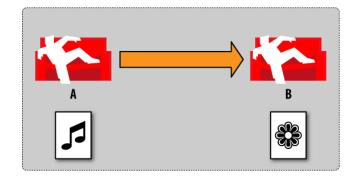

## Conflict resolution problem

- The hotel room document is affected by two conflicting updates
- Applications should solve the conflict with custom logic (it's a business decision)
- The database can
  - **Detect** the conflict
  - Provide a local solution, e.g., latest version is saved as the winning version

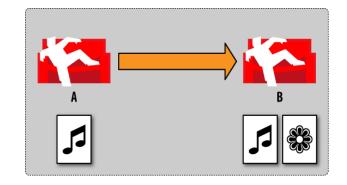

#### Conflict

- CouchDB guarantees that each instance that sees the same conflict comes up with the same winning and losing revisions.
- It does so by running a **deterministic algorithm** to pick the winner.
  - The revision with the longest revision history list becomes the winning revision.
  - If they are the same, the **\_rev** values are compared in ASCII sort order, and the highest wins.

# A design recipe

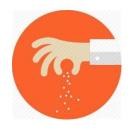

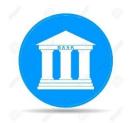

A notable example of NoSQL design for «distributed transactions»

#### Design recipe: banking account

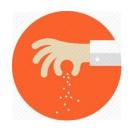

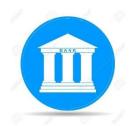

- Banks are serious businesses
- They need serious databases to store serious transactions and serious account information
- They can't lose or create money
- A bank must be in balance all the time

Say you want to give \$100 to your cousin Paul for Christmas.

You need to:

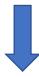

decrease your account balance by 100\$

```
{
    _id: "account_123456",
    account:"bank_account_001",
    balance: 900,
    timestamp: 1290678353,45,
    categories: ["bankTransfer"...],
    ...
}
```

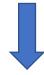

increase Paul's account balance by 100\$

```
{
    _id: "account_654321",
    account:"bank_account_002",
    balance: 1100,
    timestamp: 1290678353,46,
    categories: ["bankTransfer"...],
    ...
}
```

 What if some kind of failure occurs between the two separate updates to the two accounts?

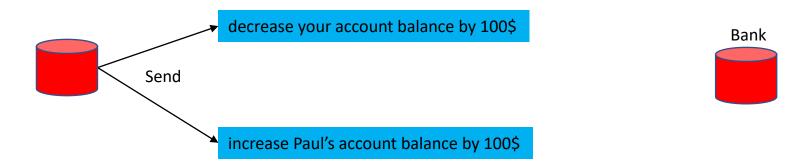

 What if some kind of failure occurs between the two separate updates to the two accounts?

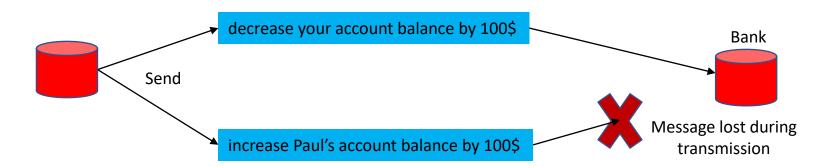

 What if some kind of failure occurs between the two separate updates to the two accounts?

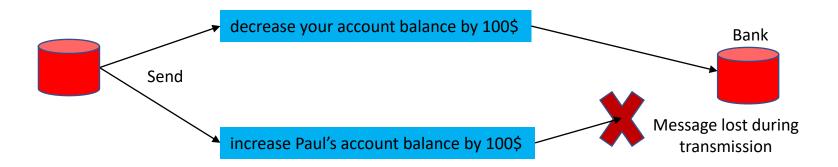

- The NoSQL DB cannot guarantee the bank balance.
- A different strategy (design) must be adopted.

### Banking recipe solution

- What if some kind of failure occurs between the two separate updates to the two accounts?
- A NoSQL database without 2-Phase Commit cannot guarantee the bank balance → a different strategy (design) must be adopted.

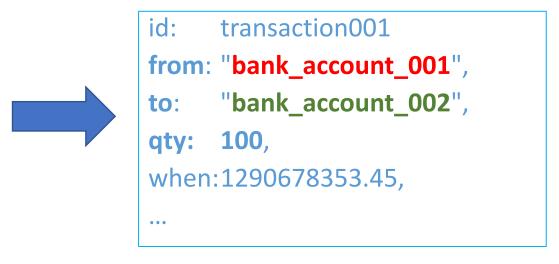

- How do we read the current account balance?
- Map

```
function(transaction){
  emit(transaction.from, transaction.amount*-1);
  emit(transaction.to, transaction.amount);
}
```

• Reduce

```
function(key, values){
  return sum(values);
}
```

Result

```
{rows: [ {key: "bank_account_001", value: 900} ] 
{rows: [ {key: "bank_account_002", value: 1100} ]
```

```
The reduce function receives:
```

- key= bank\_account\_001, values=[1000, -100]
- ...
- key= bank\_account\_002, values=[1000, 100]
- ...

## MapReduce

a **scalable** distributed programming model to **process** Big Data

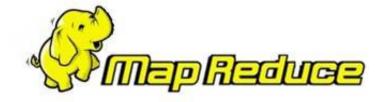

#### MapReduce

- Published in 2004 by Google
  - J. Dean and S. Ghemawat, "MapReduce: Simplified Data Processing on Large Clusters", OSDI'04: Sixth Symposium on Operating System Design and Implementation, San Francisco, CA, December, 2004
  - used to rewrite the production indexing system with 24 MapReduce operations (in August 2004 alone, 3288 TeraBytes read, 80k machine-days used, jobs of 10' avg)
- Distributed programming model
- Process large data sets with parallel algorithms on a cluster of common machines, e.g., PCs
- Great for parallel jobs requiring pieces of computations to be executed on all data records
- Move the computation (algorithm) to the data (remote node, PC, disk)
- Inspired by the map and reduce functions used in functional programming
  - In functional code, the output value of a function depends only on the arguments that are passed to the function, so calling a function f twice with the same value for an argument x produces the same result f(x) each time; this is in contrast to procedures depending on a local or global state, which may produce different results at different times when called with the same arguments but a different program state.

### MapReduce: working principles

- Consists of two functions, a Map and a Reduce
  - The Reduce is optional
  - Additional shuffling / finalize steps, implementation specific
- Map function
  - Process each record (document) → INPUT
  - Return a list of key-value pairs → OUTPUT
- Reduce function
  - for each key, reduces the list of its values, returned by the map, to a "single" value
  - Returned value can be a complex piece of data, e.g., a list, tuple, etc.

#### Map

Map functions are called once for each document:

```
function(doc) { emit(key_1, value_1); // key_1 = f_{k1}(doc); value_1 = f_{v1}(doc) \\ emit(key_2, value_2); // key_2 = f_{k2}(doc); value_2 = f_{v2}(doc) \\ }
```

- The map function can choose to skip the document altogether or emit one or more key/value pairs
- Map function may not depend on any information outside the document
  - This independence is what allows map-reduces to be generated incrementally and in parallel
  - Some implementations allow global / scope variables

# Map example

• Example database, a collection of docs describing university exam records

ld: 1

Exam: Database Student: s123456 AYear: 2015-16 Date: 31-01-2016

Mark=29 CFU=8 Id: 2

Exam: Computer architectures
Student: s123456
AYear: 2015-16
Date: 03-07-2015

Mark=24 CFU=10 Id: 3

Exam: Computer architectures
Student: s654321
AYear: 2015-16
Date: 26-01-2016

Mark=27 CFU=10 Id: 4

Exam: Database Student: s654321 AYear: 2014-15 Date: 26-07-2015

Mark=26 CFU=8

Id: 5

Exam: Software engineering

Student: s123456 AYear: 2014-15 Date: 14-02-2015

Mark=21 CFU=8 Id: 6

Exam: Bioinformatics Student: s123456 AYear: 2015-16 Date: 18-09-2016

Mark=30 CFU=6 Id: 7

Exam: Software engineering

Student: s654321 AYear: 2015-16 Date: 28-06-2016

Mark=18 CFU=8 ld: 8

Exam: Database Student: s987654 AYear: 2014-15 Date: 28-06-2015

Mark=25 CFU=8

## Map example (1)

List of exams and corresponding marks

Function(doc){
 emit(doc.exam, doc.mark);
}

Id: 2 Id: 3 Id: 4 Exam: Computer Exam: Computer Exam: Database architectures Student: s654321 architectures Student: s123456 Student: s654321 AYear: 2014-15 AYear: 2015-16 AYear: 2015-16 Date: 26-07-2015 Date: 03-07-2015 Date: 26-01-2016 Mark=26 Mark=24 Mark=27 CFU=8 CFU=10 CFU=10 Id: 5 ld: 1 Exam: Software engineering Exam: Database Student: s123456 Student: s123456 AYear: 2014-15 AYear: 2015-16 Date: 14-02-2015 Date: 31-01-2016 Mark=21 Mark=29 CFU=8 CFU=8 ld: 6 ld: 8 Exam: Software engineering **Exam: Bioinformatics** Exam: Database Student: s654321 Student: s123456 Student: s987654 AYear: 2015-16 AYear: 2015-16 AYear: 2014-15 Date: 28-06-2016 Date: 18-09-2016 Date: 28-06-2015 Mark=18 Mark=30 Mark=25 CFU=8 CFU=6 CFU=8

#### Result:

| doc.id | Кеу                    | Value |
|--------|------------------------|-------|
| 6      | Bioinformatics         | 30    |
| 2      | Computer architectures | 24    |
| 3      | Computer architectures | 27    |
| 1      | Database               | 29    |
| 4      | Database               | 26    |
| 8      | Database               | 25    |
| 5      | Software engineering   | 21    |
| 7      | Software engineering   | 18    |

# Map example (2)

Ordered list of exams, academic year, and date, and select their mark

```
Function(doc) {
    key = [doc.exam, doc.AYear]
    value = doc.mark
    emit(key, value);
}
```

#### Id: 2 Exam: Computer architectures Student: s123456 AYear: 2015-16 Date: 03-07-2015 Mark=24 CFU=10

ld: 1 Exam: Database Student: s123456 AYear: 2015-16 Date: 31-01-2016 Mark=29 CFU=8

Id: 8 Exam: Database Student: s987654 AYear: 2014-15 Date: 28-06-2015 Mark=25

CFU=8

Id: 3

CFU=10

Exam: Computer architectures Student: s654321 AYear: 2015-16 Date: 26-01-2016 Mark=27

Exam: Software engineering

Student: s654321

Date: 28-06-2016

AYear: 2015-16

Mark=18

CFU=8

Student: s123456 AYear: 2014-15 Date: 14-02-2015 Mark=21

Exam: Software engineering

Mark=21 CFU=8

CFU=6

Id: 4

Exam: Database Student: s654321

AYear: 2014-15

Mark=26

CFU=8

Id: 5

Date: 26-07-2015

ld: 6

Exam: Bioinformatics Student: s123456 AYear: 2015-16 Date: 18-09-2016 Mark=30

#### Result:

| doc.id | Кеу                               | Value |
|--------|-----------------------------------|-------|
| 6      | [Bioinformatics, 2015-16]         | 30    |
| 2      | [Computer architectures, 2015-16] | 24    |
| 3      | [Computer architectures, 2015-16] | 27    |
| 4      | [Database, 2014-15]               | 26    |
| 8      | [Database, 2014-15]               | 25    |
| 1      | [Database, 2015-16]               | 29    |
| 5      | [Software engineering, 2014-15]   | 21    |
| 7      | [Software engineering, 2015-16]   | 18    |

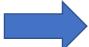

# Map example (3)

Ordered list of students, with mark and CFU for each exam

```
Function(doc) {
    key = doc.student
    value = [doc.mark, doc.CFU]
    emit(key, value);
```

ld: 2 Exam: Computer architectures Student: s123456 AYear: 2015-16 Date: 03-07-2015 Mark=24 CFU=10 ld: 1 Exam: Database Student: s123456 AYear: 2015-16 Date: 31-01-2016 Mark=29 CFU=8 ld: 8 Exam: Database

Student: s987654

Date: 28-06-2015

AYear: 2014-15

Mark=25

CFU=8

Id: 3 Exam: Computer architectures Student: s654321 AYear: 2015-16 Date: 26-01-2016 Mark=27 CFU=10

Id: 7 Exam: Software engineering Student: s654321 AYear: 2015-16 Date: 28-06-2016 Mark=18 CFU=8

ld: 4 Exam: Database Student: s654321 AYear: 2014-15 Date: 26-07-2015 Mark=26 CFU=8 ld: 5 Exam: Software engineering Student: s123456 AYear: 2014-15 Date: 14-02-2015 Mark=21 CFU=8 ld: 6 **Exam: Bioinformatics** Student: s123456 AYear: 2015-16

Date: 18-09-2016

Mark=30

CFU=6

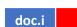

**Result:** 

| doc.i<br>d | Key     | Value    |
|------------|---------|----------|
| 1          | S123456 | [29, 8]  |
| 2          | S123456 | [24, 10] |
| 5          | S123456 | [21, 8]  |
| 6          | S123456 | [30, 6]  |
| 3          | S654321 | [27, 10] |
| 4          | S654321 | [26, 8]  |
| 7          | S654321 | [18, 8]  |
| 8          | s987654 | [25, 8]  |

- Documents (key-value pairs) emitted by the map function are sorted by key
  - some platforms (e.g. Hadoop) allow you to specifically define a shuffle phase to manage the distribution of map results to reducers spread over different nodes, thus providing a fine-grained control over communication costs
- Reduce inputs are the map outputs: a list of key-value documents
- Each execution of the reduce function returns one key-value document
- The most simple SQL-equivalent operations performed by means of reducers are **«group by» aggregations**, but reducers are very flexible functions that can execute even **complex operations**
- **Re-reduce**: reduce functions can be called on their own results (in some implementations)

## MapReduce example (1)

Map - List of exams and corresponding mark

```
Function(doc){
    emit(doc.exam, doc.mark);
}
```

 Reduce - Compute the average mark for each exam

```
Function(key, values){
    S = sum(values);
    N = len(values);
    AVG = S/N;
    return AVG;
}
```

id: 1 DOC
Exam: Database
Student: s123456
AYear: 2015-16
Date: 31-01-2016
Mark=29
CFU=8

#### The reduce function receives:

- **key**=Bioinformatics, **values**=[30]
- .
- **key**=Database, **values**=[29,26,25]
- .

Map

| <u> </u> |                        |       |  |
|----------|------------------------|-------|--|
| doc.id   | Кеу                    | Value |  |
| 6        | Bioinformatics         | 30    |  |
| 2        | Computer architectures | 24    |  |
| 3        | Computer architectures | 27    |  |
| 1        | Database               | 29    |  |
| 4        | Database               | 26    |  |
| 8        | Database               | 25    |  |
| 5        | Software engineering   | 21    |  |
| 7        | Software engineering   | 18    |  |

| Кеу                    | Value |
|------------------------|-------|
| Bioinformatics         | 30    |
| Computer architectures | 25.5  |
| Database               | 26.67 |
| Software engineering   | 19.5  |

# MapReduce example (2)

Map - List of exams and corresponding mark

```
Function(doc){
    emit(
        [doc.exam, doc.AYear],
        doc.mark
    );
}
```

 Reduce - Compute the average mark for each exam and academic year

```
Function(key, values){
    S = sum(values);
    N = len(values);
    AVG = S/N;
    return AVG;
}
Reduce is the same as before
```

id: 1 DOC
Exam: Database
Student: s123456
AYear: 2015-16
Date: 31-01-2016
Mark=29
CFU=8

#### Map

| doc.id | Кеу                             | Value |
|--------|---------------------------------|-------|
| 6      | Bioinformatics, 2015-16         | 30    |
| 2      | Computer architectures, 2015-16 | 24    |
| 3      | Computer architectures, 2015-16 | 27    |
| 4      | Database, 2014-15               | 26    |
| 8      | Database, 2014-15               | 25    |
| 1      | Database, 2015-16               | 29    |
| 5      | Software engineering, 2014-15   | 21    |
| 7      | Software engineering, 2015-16   | 18    |

#### The reduce function receives:

- key=[Database, 2014-15], values=[26,25]
- key=[Database, 2015-16], values=[29]
- ..

| Кеу                               | Value |
|-----------------------------------|-------|
| [Bioinformatics, 2015-16]         | 30    |
| [Computer architectures, 2015-16] | 25.5  |
| [Database, 2014-15]               | 25.5  |
| [Database, 2015-16]               | 29    |
| [Software engineering, 2014-15]   | 21    |
| [Software engineering, 2015-16]   | 18    |

# MapReduce example (3a)

#### Average CFU-weighted mark for each student

id: 1 Exam: Database Student: s123456 AYear: 2015-16 Date: 31-01-2016 Mark=29 CFU=8 DOC

#### Map

The reduce function receives:

- key= values=
- .
- key=
- values=

#### • Reduce

The reduce function results:

- key= values=
- •
- key=
- values=

| Ινίαρ      |     |       |
|------------|-----|-------|
| doc.i<br>d | Key | Value |
|            |     |       |
|            |     |       |
|            |     |       |
|            |     |       |
|            |     |       |
|            |     |       |
|            |     |       |
|            |     |       |
|            |     |       |
|            |     |       |

Man

# MapReduce example (3a)

 Map - Ordered list of students, with mark and CFU for each student

```
Function(doc) {
    key = doc.student
    value = [doc.mark, doc.CFU]
    emit(key, value);
}
```

 Reduce - Average CFU-weighted mark for each student

```
Function(key, values){
    S = sum([ X*Y for X,Y in values ]);
    N = sum([ Y for X,Y in values ]);
    AVG = S/N;
    return AVG;
}

key = $123456,
    values = [(29,8), (24,10), (21,8)...]
    X = 29, 24, 21, ... → mark
    Y = 8, 10, 8, ... → CFU
```

The reduce function receives:

- key=<mark>S123456</mark>, values=[(29,8), (24,10), (21,8)...]
- ...
- key=s987654, values=[(25,8)]

Map

| <u> </u>   |         |          |  |
|------------|---------|----------|--|
| doc.i<br>d | Key     | Value    |  |
| 1          | S123456 | [29, 8]  |  |
| 2          | S123456 | [24, 10] |  |
| 5          | S123456 | [21, 8]  |  |
| 6          | S123456 | [30, 6]  |  |
| 3          | S654321 | [27, 10] |  |
| 4          | S654321 | [26, 8]  |  |
| 7          | S654321 | [18, 8]  |  |
| 8          | s987654 | [25, 8]  |  |

| Key     | Value |
|---------|-------|
| S123456 | 25.6  |
| S654321 | 23.9  |
| s987654 | 25    |

# MapReduce example (3b)

- Compute the number of exams for each student
- Technological view of data distribution among different nodes

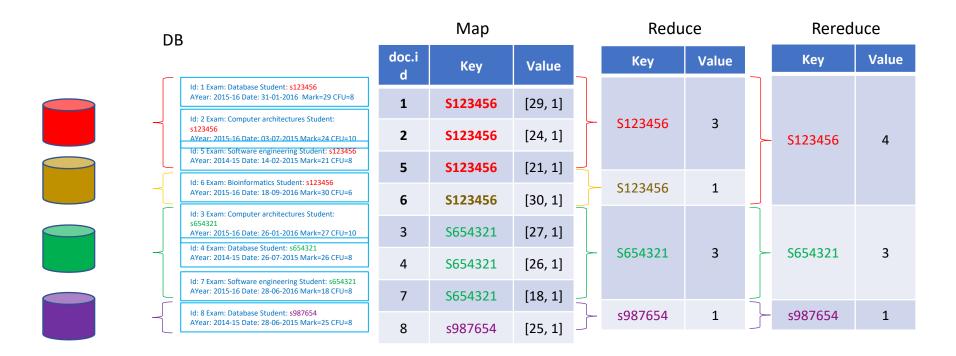